<span id="page-0-0"></span>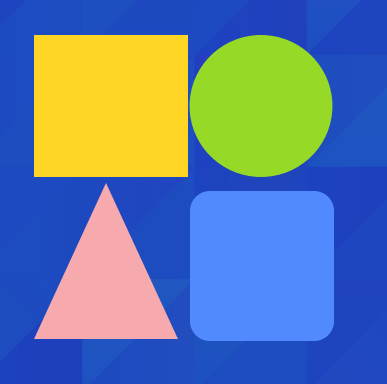

## **Funciones Básicas Descargar Boletines**

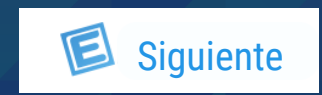

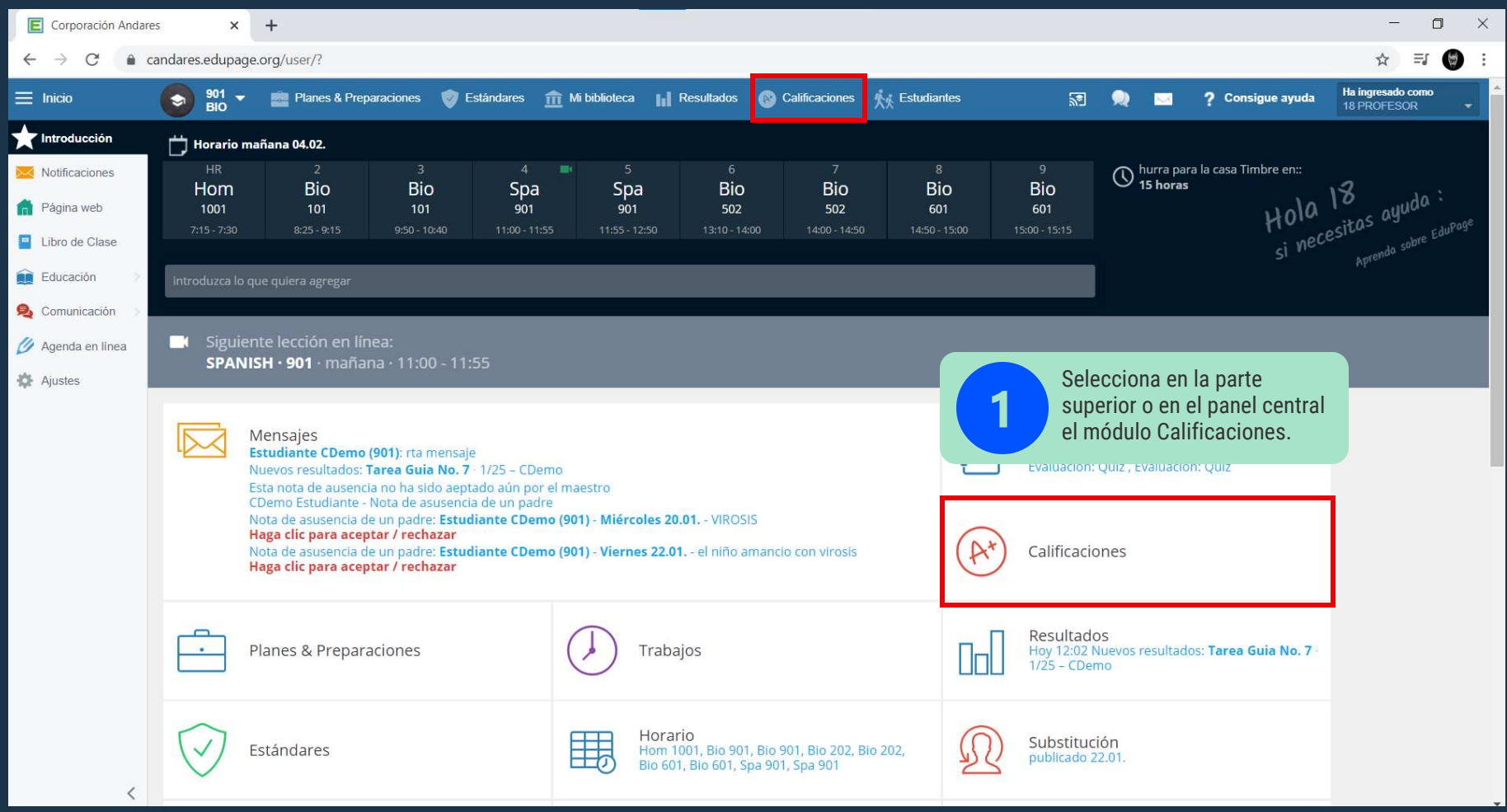

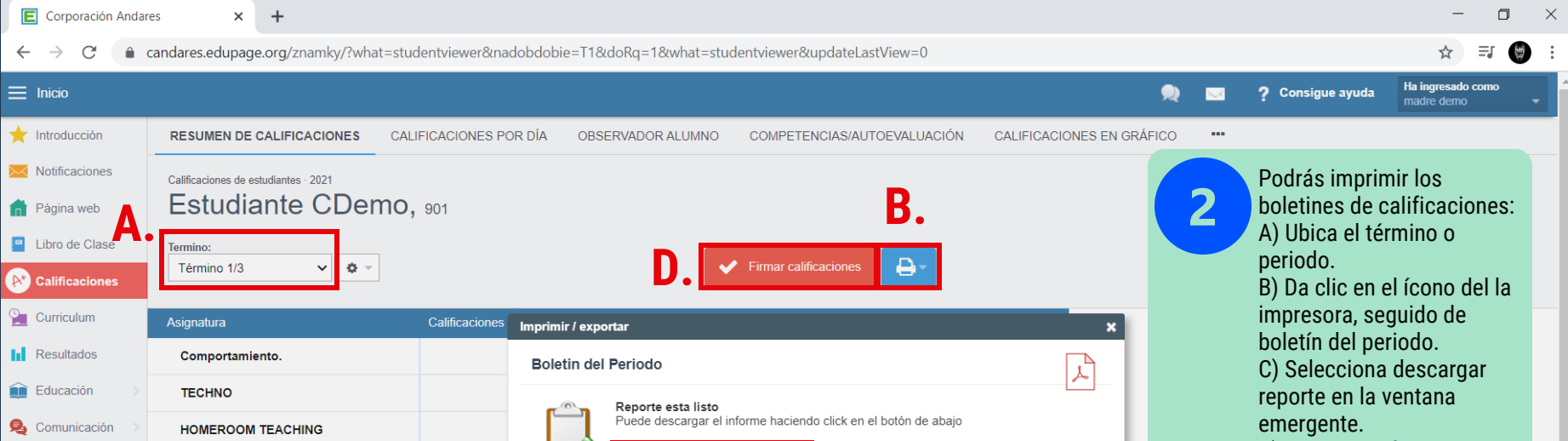

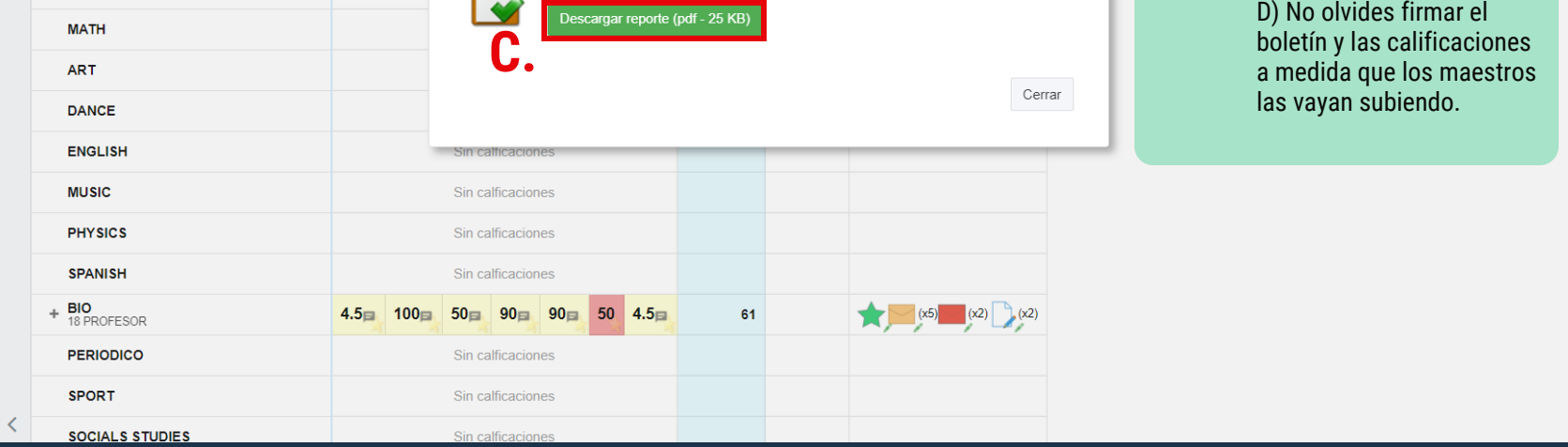

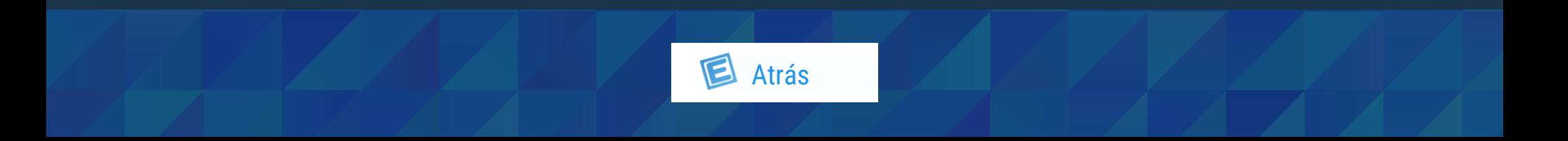

## **Funciones Básicas Descargar Boletines**

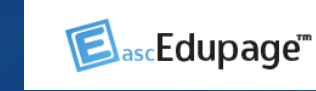

<span id="page-1-0"></span>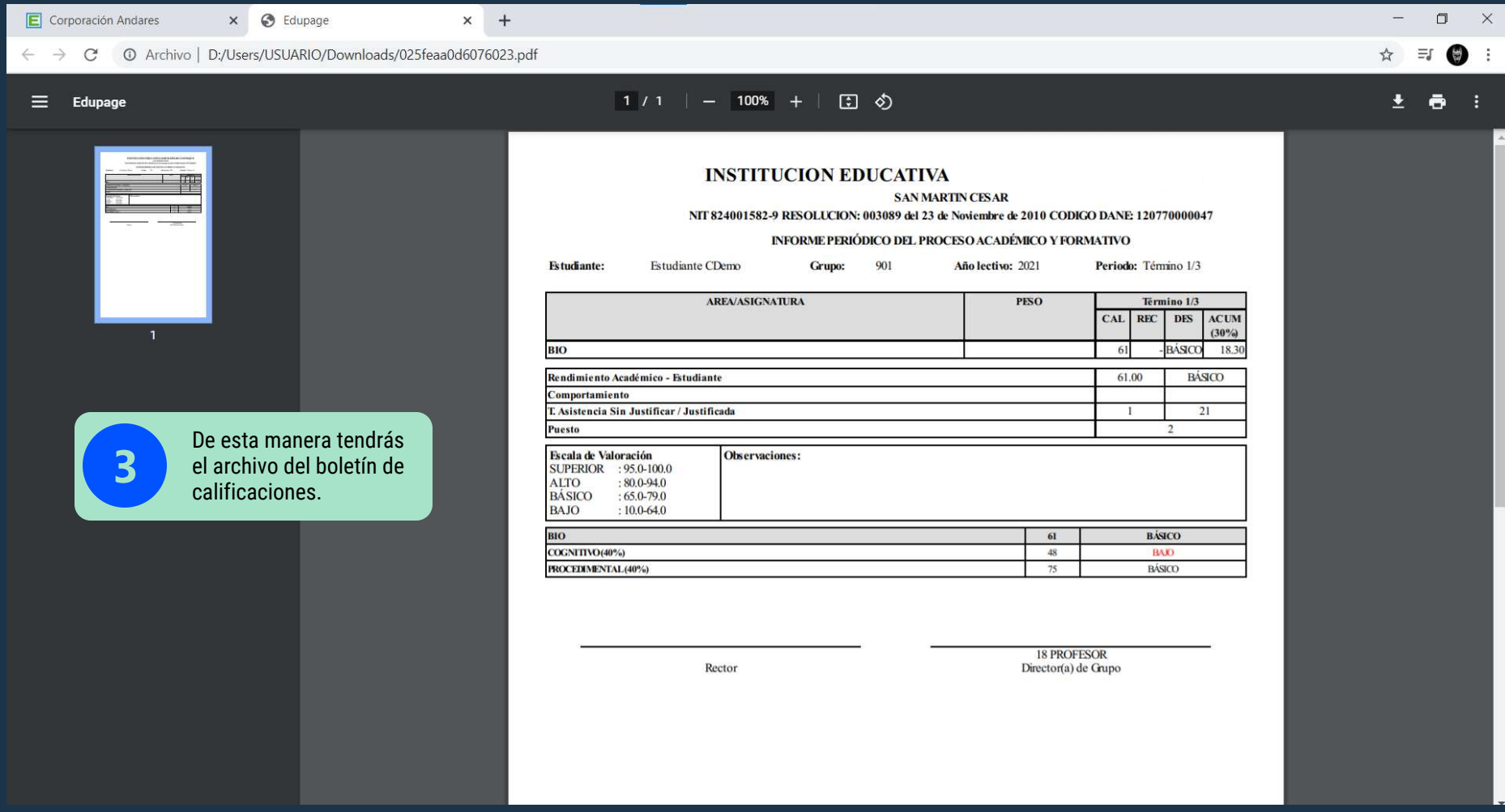

## Clic aquí para ir al video

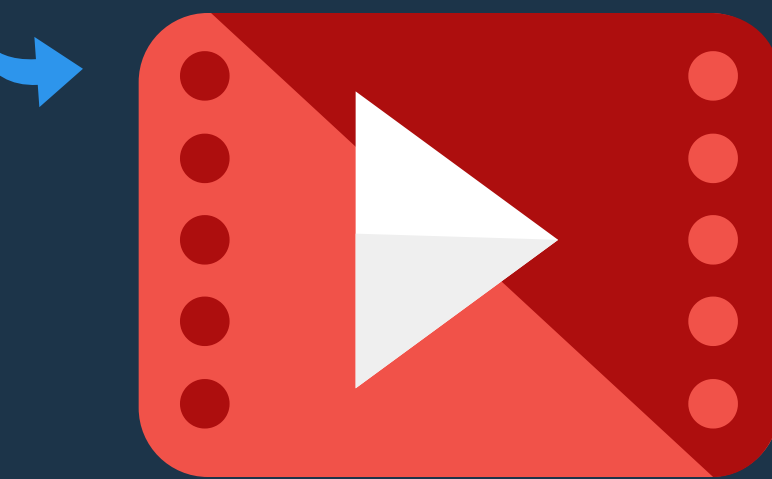